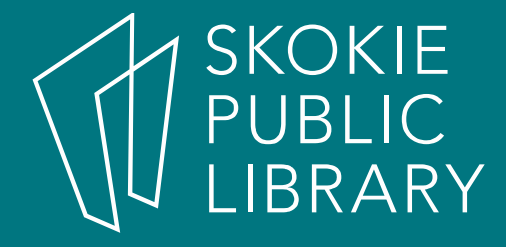

#### Advanced Publisher: **Newsletters**

HannahDigital Literacy Specialist

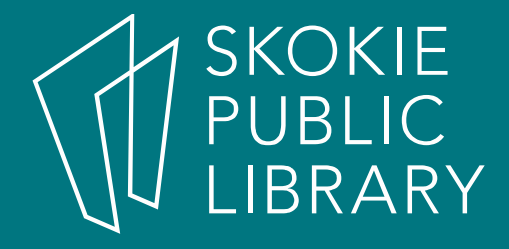

#### **Newsletters**

- •What are they?
- Why use them?
- In which situations are newsletters effective? Not effective?

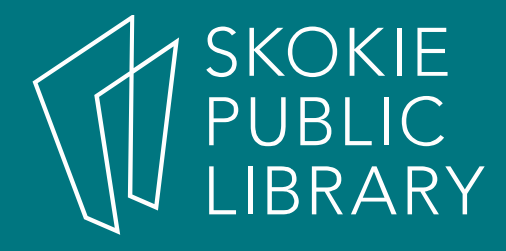

# Platforms for Designing a **Newsletter**

- •Microsoft Publisher
- •**Microsoft Word**
- $\bullet$ Adobe InDesign
- •Many more!

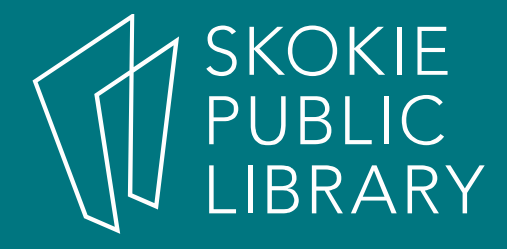

### Why use Publisher?

- •Included in Microsoft Office
- •Object based interface

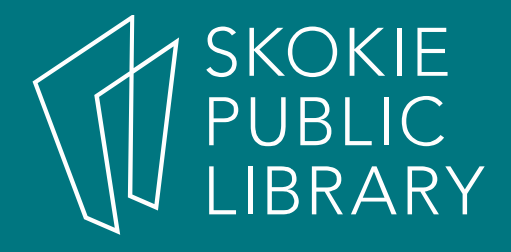

# We will cover:

- •Selecting and adapting a newsletter template
- • Creating a newsletter from scratch
	- Headers and page elements
	- Linked text boxes
	- Color schemes
	- Logos
	- Page numbers
	- Master pages
	- Images

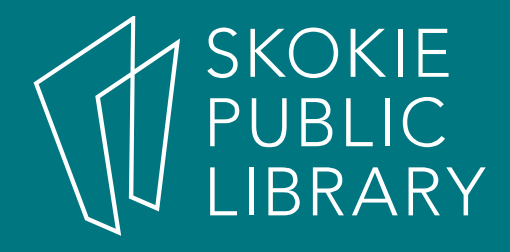

#### Where to learn more

- $\bullet$ https://support.office.com/en-us/publisher
- •Lynda.com
- Gale Courses •
- •**Check out the Resource List on your handout for** more suggestions!

#### Thank You

Want a copy of this presentation? Visit www.skokielibrary.info/handouts where this presentation will be available for four weeks.

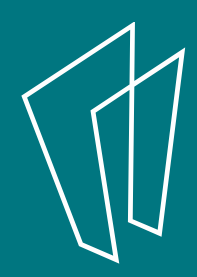